«УТВЕРЖДАЮ» Заведующий кафедрой Locenth Ipocekoba E.B. 2023 г.  $\frac{d}{dx}$   $0 + y$ uonie

# ФОНД ОЦЕНОЧНЫХ СРЕДСТВ Б1.В.Д В.03.03 Системы управления лабораторной информацией основной образовательной программы высшего образования

Направление подготовки (специальность) Уровень подготовки

30.05.01 Мелицинская биохимия

спениалитет

Направленность подготовки

Сфера профессиональной деятельности

02 Здравоохранение

в сфере клинической лабораторной диагностики, направленной на создание условий для сохранения здоровья, обеспечения профилактики, диагностики и печения заболеваний

очная

 $6<sub>π</sub>$ ет

Кафедра клинической лабораторной диагностики, общей и клинической иммунологии

Владивосток - 2023

Форма обучения

Срок освоения ООП

Институт/кафедра

## **1. ВВОДНАЯ ЧАСТЬ**

**1.1**. **Фонд оценочных средств** регламентирует формы, содержание, виды оценочных средств для текущего контроля, промежуточной аттестации и итоговой (государственной итоговой) аттестации, критерии оценивания дифференцированно по каждому виду оценочных средств.

**1.3. Фонд оценочных средств определяет уровень формирования у обучающихся установленных в ФГОС ВО и определенных в** основной образовательной программе высшего образования 30.05.01 Медицинская биохимия (уровень специалитета), направленности 02 Здравоохранение (в сфере клинической лабораторной диагностики, направленной на создание условий для сохранения здоровья, обеспечения профилактики, диагностики и лечения заболеваний) в сфере профессиональной деятельности **универсальных (УК) компетенций, общепрофессиональных (ОПК) и профессиональных (ПК) компетенций**

[30.05.01\\_Medicinskaya\\_bioximiya\\_2023\(2\).pdf \(tgmu.ru\)](https://tgmu.ru/sveden/files/30.05.01_Medicinskaya_bioximiya_2023(2).pdf)

# **2. ОСНОВНАЯ ЧАСТЬ**

#### **2.1. Виды контроля и аттестации, формы оценочных средств**

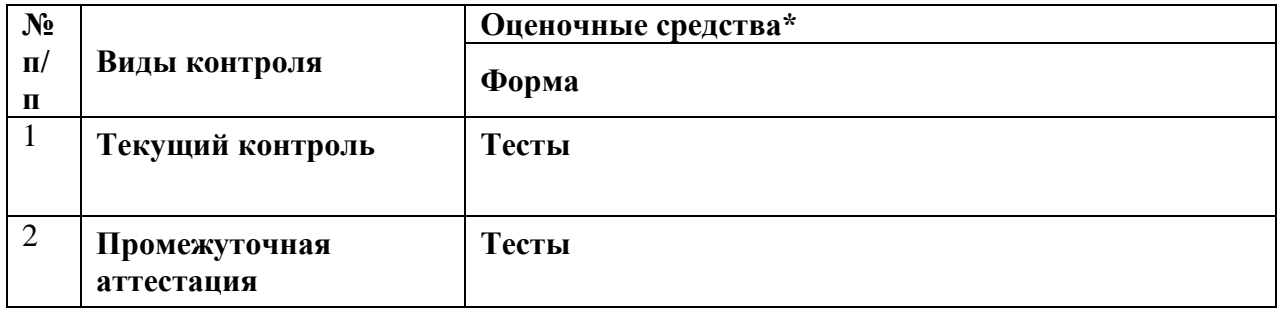

#### **3. Содержание оценочных средств текущего контроля**

Текущий контроль осуществляется преподавателем дисциплины при проведении занятий в форме:

Оценочные средства для текущего контроля.

Тесты

1. ЛИС - это:

А. животное;

Б. программный продукт, предназначенный для медицинской лаборатории;

В. метод лабораторной диагностики.

2. Регистрацию направлений в ЛИС можно осуществить одним из следующих способов:

А.В регистрационном журнале ЛИС при получении бумажного направления

- Б. В процедурном кабинете при приеме пациента
- В. У заказчика через веб-сервисы
- Г. Автоматически из медицинской информационной системы (МИС)
- Д. Автоматически через распознавание машиночитаемой формы направления

Е. Все вышеперечисленное

3. На этапе регистрации направления ЛИС позволяет:

А. Ввести информацию о пациенте (ФИО, пол, возраст или дата рождения и др.), информацию о заказчике, направившем пациента (заказчик, отделение, лечащий врач).

Б. Заполнить произвольное количество дополнительных полей (настроенных на этапе внедрения).

В. Быстро найти пациента в базе данных ЛИС, МИС, реестре страховой компании по номеру (амбулаторной карты, истории болезни, страхового полиса и т.п.).

Г. Быстро найти пациента по ФИО и дате рождения.

Д. Заполнить перечень заказанных исследований (выбор из классификатора, быстрый поиск по части названия или кода). При этом перечень допустимых исследований ограничен прайс-листом, присвоенным выбранному заказчику.

Е. При сохранении направления система автоматически проверяет предыдущие направления пациента по данным исследованиям и если они были, выставляет соответствующую отметку для направления.

Ж. В момент сохранения система выставляет сроки выполнения заказанных исследований по настройкам, заданным в справочниках и начинается их отслеживание.

И. Все вышеуказанное

4. После получения биоматериала в лаборатории его необходимо активировать в ЛИС. Активация производится на этапе сортировке путем:

А. последовательного сканирования полученных пробирок и прочих видов контейнеров с биоматериалом.

Б. Проверяется, была ли зарегистрирована заявка, к которой относится данная пробирка

В. Проверяется, что пробирка еще не была активирована

Г. Отображается информация, в какое подразделение, анализатор или какому внешнему исполнителю должна идти данная пробирка

Д. Отображается информация о том, требуется ли аликвотирование данной пробирки. Если требуется, то какие аликвоты необходимо сделать

Е. Делается отметка о том, что биоматериал доставлен в лабораторию

Ж. Все вышеуказанное

5. Машинная информационная база содержит следующие виды файлов:

а) условно-постоянные;

б) входные;

в) результативные;

г) все ответы верны.

6.До технических средств автоматизированной базы данных не относятся:

а) процессоры;

б) устройства ввода;

в) модемы;

г) периферийные устройства.

7. Эра современной универсальной кредитной карты началась в:

а) 1949 году;

б) 1958 году;

в) 1968 году;

г) правильный ответ отсутствует.

8. Язык создания ПК «Акцент» соответствует языку:

a) MS Visual  $C + +$ ;

б) Delhi;

в) Pascal;

 $r)$  C +.

9. Отчетность налогоплательщиков в электронной форме подается в ГНА:

а) на дискетах;

б) на CD-дисках;

в) по электронной почте;

г) все ответы верны.

10. При создании «Платежного поручения» в ДК «Акцент» для перехода в следующее поле ввода используют:

а) TAB;

 $6)$  Shift + Tab;

в) Enter;

г) Insert.

Ответы: 1-Б; 2- Е; 3-И; 4-Ж. 5. Г, 6. Г, 7. А, 8. А, 9. Г, 10. А

Критерии оценивания

«Отлично» - более 80% правильных ответов на тестовые задания каждого уровня «Хорошо» - 70-79% правильных ответов на тестовые задания каждого уровня «Удовлетворительно» - 55-69% правильных ответов на тестовые задания каждого уровня

«Неудовлетворительно» - менее 55% правильных ответов на тестовые задания каждого уровня

### **4. Содержание оценочных средств промежуточной аттестации**

Промежуточная аттестация проводится в виде зачета.

1. По уровню или сфере деятельности информационные системы не выделяют:

а) государственные;

б) территориальные;

в) социальные;

г) технологических процессов;

2. Структурно информационная система состоит из следующих элементов:

а) информации; входа, выхода;

б) информации, системы обработки информации;

в) информации, входа, выхода, внутренних и внешних каналов;

г) информации, входа, выхода, СОИ, внутренних и внешних каналов.

3. К функциям информационных систем относятся:

а) коммуникационная, информационная, оптимизационная;

б) анализаторных, регулирующая, коммуникационная, прогнозная;

в) следом тельная, вычислительная;

г) все ответы верны.

4. По способу реализации в информационные системы ИТ разделяют на:

а) традиционные ИТ;

б) новые ИТ;

в) высокие ИТ;

г) все ответы верны.

5. Первое ядро операционной системы Linux был создан в:

а) 1991г.;

б) 1994г.;

в) 1998г.;

г) 2000г.;

6. Узлы электронной почты состоят из:

а) АП-1;

б) АП-2;

в)  $ATI-3$ ;

г) верны ответы а) и б).

7. Этап машинных ресурсов информационных технологий продолжался:

а) 70-80рр. XIX в ..

б) 60-70гг. ХХ в ..

в) 50-60 гг ..

г) правильный ответ отсутствует.

8. Операционный система Unix была разработана в:

а) в начале 1970-х годов;

б) в начале 1980-х годов;

в) 1991 году;

г) 1995 году.

9. Информационные системы второго поколения носят название:

а) Management Information System — MIS;

б) Decision Support System — DSS;

в) DATA Processing System — DPS;

г) правильный ответ отсутствует.

10. По типу пользовательского интерфейса информационные технологии выделяют:

а) пакетные;

б) диалоговые;

в) сетевые;

г) все ответы верны.

Ответы:1. В, 2. Г, 3. Г, 4. Г, 5. А, 6. Г, 7. В, 8. А, 9. А, 10. Г.

## **5. Критерии оценивания результатов обучения**

**«Зачтено»** выставляется обучающемуся, если он показал достаточно прочные знания основных положений учебной дисциплины, умение самостоятельно решать конкретные практические задачи, предусмотренные рабочей программой, ориентироваться в рекомендованной справочной литературе, умеет правильно оценить полученные результаты.

**«Не зачтено»** выставляется обучающемуся, если при ответе выявились существенные пробелы в знаниях основных положений учебной дисциплины, неумение с помощью преподавателя получить правильное решение конкретной практической задачи из числа предусмотренных рабочей программой учебной дисциплины.

# **Чек-лист оценки практических навыков**

# Название практического навыка архивирование данных лабораторных исследований

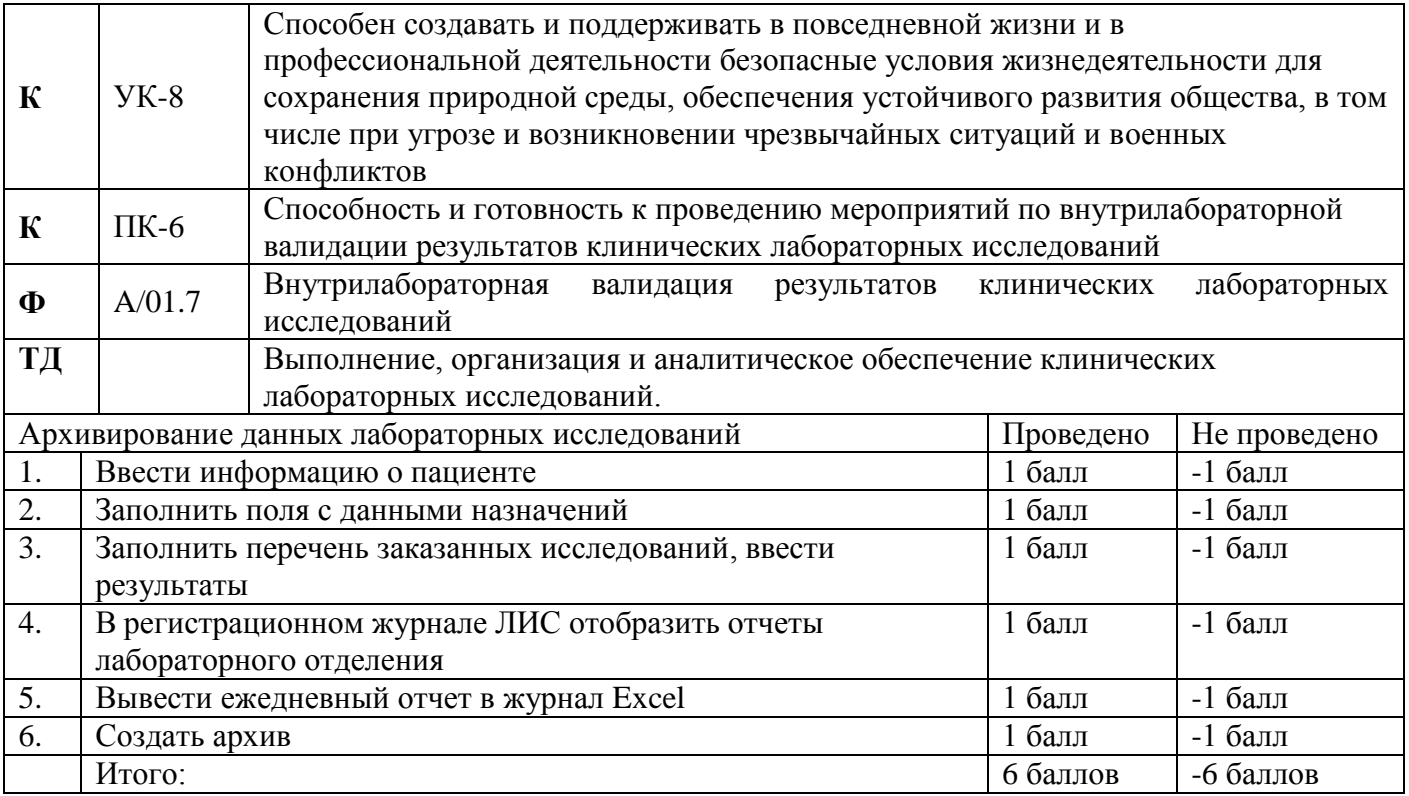

Общая оценка:

«Зачтено» не менее 75% выполнения «Не зачтено» 74 и менее% выполнения